# **ABillS - Улучшение #2209**

# **Cams. Добавить подгрузку папок в соответствии с выбраной группой**

29-11-2019 21:49 - Vasyl Pasichnyk

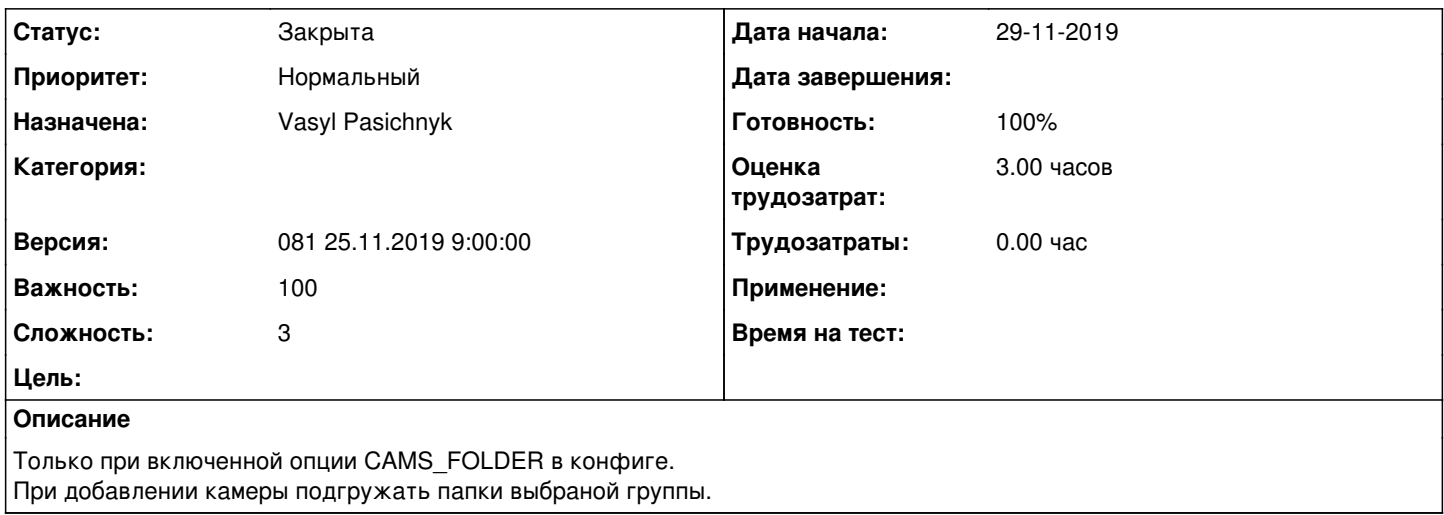

#### **История**

### **#1 - 29-11-2019 21:50 - Vasyl Pasichnyk**

*- Параметр Статус изменился с Новая на В работе*

### **#2 - 29-11-2019 21:54 - Vasyl Pasichnyk**

*- Параметр Статус изменился с В работе на На тестировании*

*- Параметр Готовность изменился с 0 на 90*

<http://abills.net.ua:8090/pages/viewpage.action?pageId=16974135>

#### **#3 - 04-12-2019 12:25 - Лариса Васкан**

*- Параметр Статус изменился с На тестировании на Решена*

## **#4 - 04-12-2019 17:21 - AsmodeuS Asm**

*- Параметр Статус изменился с Решена на Закрыта*

*- Параметр Готовность изменился с 90 на 100*